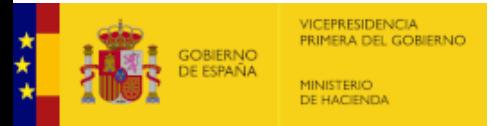

## **F.3.2 - Resultado Estabilidad Presupuestaria Grupo ADMIN PUB**

(En el caso de que la Entidad este sometida a Contabilidad Empresarial el Ingreso y Gasto no Financiero ya es directamente el computable a efectos del Sistema Europeo de Cuentas) - no aplican ajustes *Unidad: euros*

Con los objetivos aplicados desde la entrada en vigor de la LO 2/2012 la CORPORACIÓN LOCAL NO CUMPLE CON EL OBJETIVO **DE ESTABILIDAD PRESUPUESTARIA**

## **Capacidad / Necesidad Financiación de la Corporación Local: -13.845,12 €**

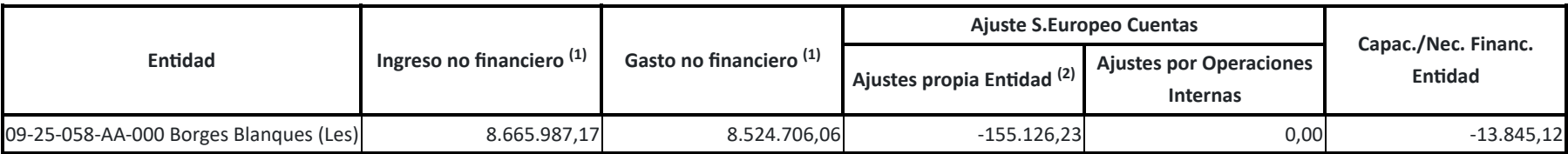

 $^{\left( 1\right) }$  Si entidad tiene presupuesto limitativo - corresponderá con los gastos e ingresos no financieros de la estimación de derechos/obligaciones reconocidos netos a 31/12/2024 (Cap. 1 a 7).

Si entidad con contabilidad Empresarial - corresponderá con los gastos e ingresos no financieros (ajustados al SEC).

## **CUMPLIMIENTO / INCUMPLIMIENTO de acuerdo con LO 2/2012**

De acuerdo con lo establecido en el artículo 16 apartado 4 de la Orden HAP 2105/2012, de 1 de octubre, por la que se desarrollan las obligaciones de suministro de la información previstas en la LO 2/2012

*Solo aparecerá cumplimentado en el caso de Entidad con presupuesto limitativo. (2)*

¿VALORA QUE LA CORPORACIÓN CUMPLIRÁ LA REGLA DE GASTO AL CIERRE DEL EJERCICIO CORRIENTE?

Observaciones y/o consideraciones al Cumplimiento/Incumplimiento del Objetivo de Estabilidad Presupuestaria del Grupo de Entidades que están dentro del Sector Administraciones Públicas de la Corporación Local

[Salir](https://serviciostelematicosext.hacienda.gob.es/SGCIEF/Trimestrales/Framework/Navegacion/CerrarSesion) [Ayuda](https://serviciostelematicosext.hacienda.gob.es/SGCIEF/Trimestrales/Docs/Trimestrales_Guia_Uso.pdf) Enviar [Incidencia](https://serviciostelematicosext.hacienda.gob.es/SGCIEF/Trimestrales/Navegacion/EnviarIncidencia) Cambio [ejercicio/periodo](https://serviciostelematicosext.hacienda.gob.es/SGCIEF/Trimestrales/Ejercicio/CambioEjercicioPeriodo) 09-25-058-AA-000 - Borges Blanques (Les) Nombre Usuario: **Fernández Mesalles, Marc Pau** P. A.: **F** Entidad seleccionada: **09-25-058-AA-000 - Borges Blanques (Les)** Ejercicio: **2024** Periodo: **Trimestre 1**

Sí

 $\checkmark$ 

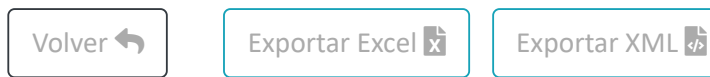

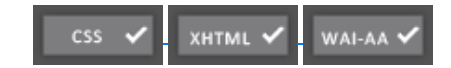